# ICSE 2023 EXAMINATION SPECIMEN QUESTION PAPER COMPUTER APPLICATIONS

Maximum Marks: 100

Time allowed: Two hours

Answers to this Paper must be written on the paper provided separately.

You will not be allowed to write during the first 15 minutes.

This time is to be spent in reading the question paper.

The time given at the head of this Paper is the time allowedfor writing the answers.

This Paper is divided into two Sections.

Allempt all questions from Section A and anyfour questions from Section B.

The intended marks for questions or parts ofquestions are given in brackets[].

SECTION A (Attempt all questions from this Section.)

#### **Question 1** [20]

Choose the correct answer and write the correct option.

(i) Wrapping up of data and methods together as one unit is termed as:

- (a) Inheritance
- (b) Polymorphism
- (c) Encapsulation
- (d) Abstraction

*Answer:*

#### **(c) Encapsulation**

(ii) The datatype which is specified that the method does not return a value is:

- (a) Void
- (b) void
- (c) VOID
- (d) boolean

*Answer:*

**(b) void**

- (iii) The logical operator which is an unary operator:
	- (a) &&
	- $(b)$  ||
	- $(c)$  !
	- $(d)$  >>

*Answer:*

**(c) !**

- (iv) The Scanner class is a class.
	- (a) Primitive
	- (b) Derived
	- (c) Wrapper
	- (d) Super class

*Answer:*

**(b) Derived (Pre-defined)**

```
(v) Math.pow(625, 1/2) + Math.sqrt(144)
```
- (a) 17.0
- (b) 13.0
- (c) 37.0
- (d) 13.0
- *Answer:*
- **(c) 13.0**

(vi) The correct if statement for the following ternary operation statement is: System.out.println(n% $2 = 0$ ? "true": "false");

(a) if  $(n\%2 == 0)$ 

return true; else return false;

- (b) if( $n\%2 == 0$ )
- return "true"; else

return "false";

(c)  $if(n\%2 == 0)$ 

System.out.println("true");

else

System.out.println("false");

(d)  $if(n%2 == 0)$ System.out.println(true); else

System.out.println(false);

*Answer:*

**(c) if(n%2==0)**

**System.out.println("true");** 

**else**

## **System.out.println("false");**

(vii) Multiple branching statement of Java is:

- (a) for
- (b) while
- (c) do... while
- (d) switch

*Answer:*

**(d) switch**

(viii) The number of bytes occupied by the constant 45 are:

- (a) Four bytes
- (b) Two bytes
- Eight bytes
- (d) One byte

*Answer:*

**(d) One byte**

(ix) do.. ...while loop is an

- (a) entry controlled loop
- (b) infinite loop
- (c) exit controlled loop
- (d) finite loop

*Answer:*

### **(c) exit controlled loop**

```
(x) for (k=1; k \leq 2; k++)
```

```
{ for(m=1;m \leq -4;m + +)
{ System.out.println(m*2);
```

```
}
```
}

How many times the inner loop is executed?

- $(a)$  4 times
- (b) 8 times
- (c) 2 times

```
(d) 16 times
```
*Answer:*

- **(b) 8 times**
- (xi) A method with the same name as of the class and with arguments and no return data type is turmed as:
	- (a) parameterized constructor
	- (b) default constructor
	- (c) non parameterized constructor
	- (d) wrapper class method

*Answer:*

#### **(a) parameterized constructor**

(xii) int res='A'; What is the value of res?

- $(a)$  A
- (b) 66
- (c) 65
- (d) 97

```
Answer:
```

```
(c) 65
```
(xiii) The style of expressing single line comment is:

- (a)  $/*$  comment\*/
- (b) \* comment
- (c) // comment
- (d) /\* comment

*Answer:*

**(c) //comment**

(xiv) The method to check if a character is an alphabet or not is:

- (a) isLetter(char)
- (b) isAlpha(char)
- (c) isUppercase(char)
- (d) isLowercase(char)

*Answer:*

### **(a) isLetter(char)**

(xv) The output of Double.parseDouble(" $71.25$ ") +0.75 is:

- (a) 72
- (b) 72.0
- $(c)$  71.0
- (d) 71.75

*Answer:*

**(b) 72.0**

(xvi) The method to convert a string to upper case is:

- (a) toUpperCase(char)
- (b) toUPPERCASE(String)
- (c) toUpperCase()
- (d) toUpperCase(String)

*Answer:*

#### **(c) toUpperCase()**

(xvii)The output of the method "DETERMINATION".substring(2, 6) is:

- (a) "TERM"
- (b) term
- (c) "Term"
- (d) "TERMI"

*Answer:*

**(a) TERM**

(xviii) The array int  $x[10]$  occupies:

- (a) 10 bytes
- (b) 40 bytes
- (c) 20 bytes
- (d) 80 bytes

*Answer:*

#### **(b) 40 bytes**

(xix) The element in  $x[4]$  of the array  $\{3, 5, 7, 12, 16, 18, 20, 35, 42, 89\}$  is:

- (a) 16
- (b) 12
- (c) 7
- (d) 18

*Answer:*

**(a) 16**

(xx) Name the type of error that occurs for the following statement: System.out.println(Math.sqrt(24 - 25));

- (a) Syntax error
- (b) run time error
- (c) logical error
- (d) no error
- *Answer:*
- **(d) No error (NaN)**

## **Question 2**

```
(i) Evaluate the expression: [2]
   Z += a++ +--b + ++a + --b;
   where a=10, b=5, Z=10Answer:
   39
(ii) Write Java expression for: |x^2 + xy| [2]
   Answer:
   Math.abs(Math.pow(x,2)+x*y)
(iii) Rewrite the following using ternary operators: [2]
   if(x>y)else
   c= 'A';else
   c= 'a';Answer:
   c=x>y? 'A' : 'a';
(iv) Rewrite the following using for loop: [2]
   int x=5;
   while(x \leq 5){
   x++;
    }
   System.out.println(x);
   Answer:
   int x=5;
   for( ; x<=5; x++)
   {
   }
   System.out.println(x);
(v) How many time the following loop will gets executed? 
   What is the output of the same? [2]
   int counter=1;
   do
    {
   System.out.println(counter);
    }
   while(counter++\leq5);
   Answer:
   The loop will gets executed: 5 times
   The output:
   1
   2
   3
   4
   5
```
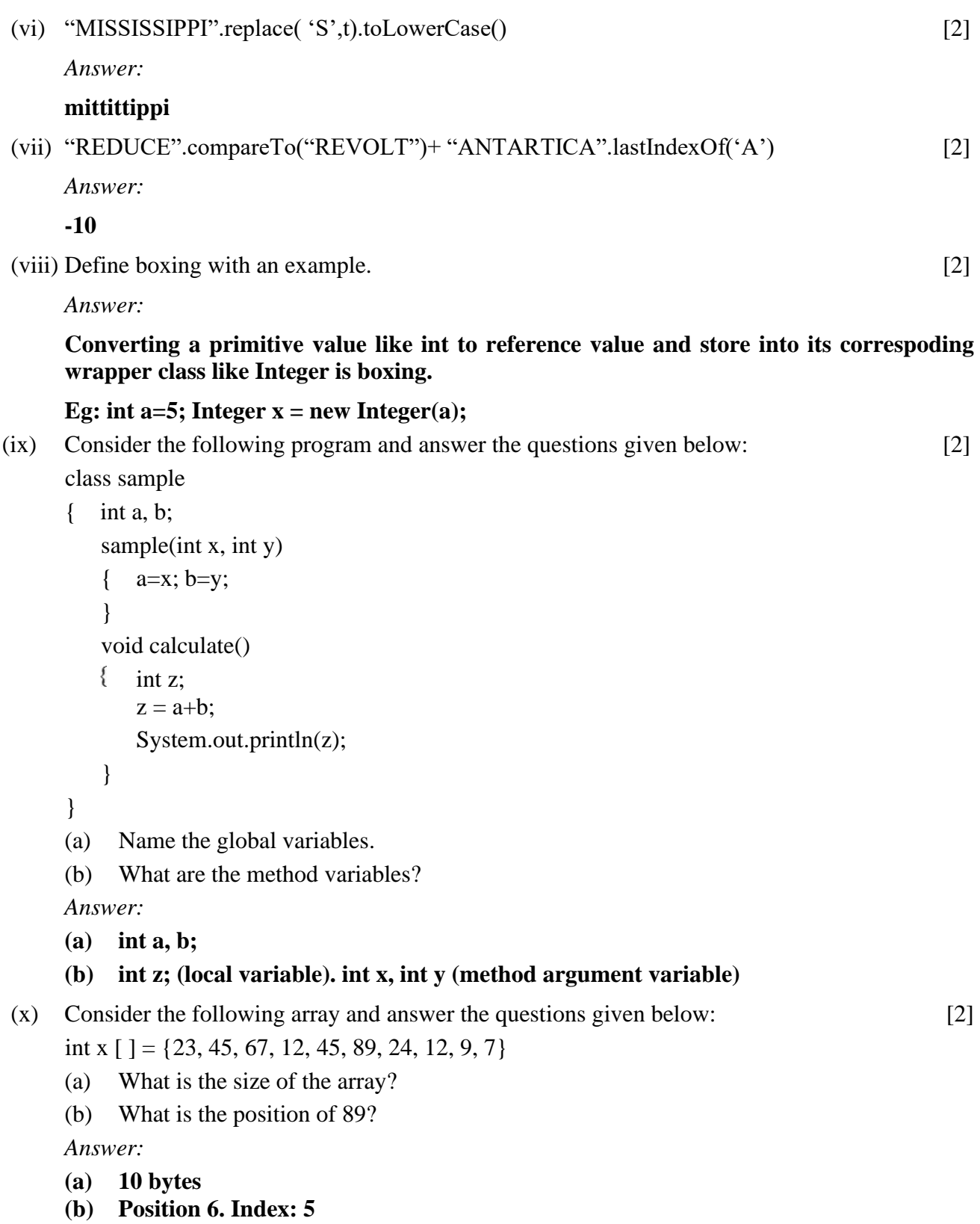

#### **SECTION B**

```
Ouestion 3 [15]
Define a class with the following specifications:
Class name: employee<br>
Member variables: eno – emr
                           eno – employee number
                           ename — name of the employee 
                           age — age of the employee 
                           basic — basic salary 
                           [Declare the variables using appropriate data types]
Member methods:
void accept() - accept the details using Scanner class
void calculate() - to calculate the net salary as per the given specifications
                           net = basic + da + hra - pfhra = 18\% of basic
                           da = 17.45\% of basic
                           pf = 8.10\% of basic
                           if the age of the employee is above 50 he/she
                           gets an additional allowance of Rs. 5000/-
void print() - to print the details as per the given format:
                           eno name age basic net
void main() – to create an object of the class and invoke the methods
import java.util.*; 
public class employee
{
   int eno;
   String ename;
   int age;
   double basic;
   public static void accept()
   {
       Scanner sc=new Scanner(System.in);
       System.out.println("Enter number, name, age and basic of an employee");
       eno=sc.nextInt();
       ename=sc.nextLine();
       age=sc.nextInt();
       basic=sc.nextDouble();
   }
   public void calculate()
   {
       double hra,da,pf,net;
       hra=18/100.0*basic;
       da=17.45/100*basic;
       pf=8.1/100*basic;
       net=basic+hra+da-pf;
       if(age > 50)net=net+5000.0;
   }
   public void print()
   {
       System.out.println("Eno\tName\tAge\tBasic\tNet");
       System.out.println(eno+"\t"+ename+"\t"+age+"\t"+basic+"\t"+net);
   }
   public static void main()
   \left\{ \right.employee ob=new employee();
       ob.accept();
       ob.calculate();
       ob.print();
   }
}
```
#### **Variable Description**

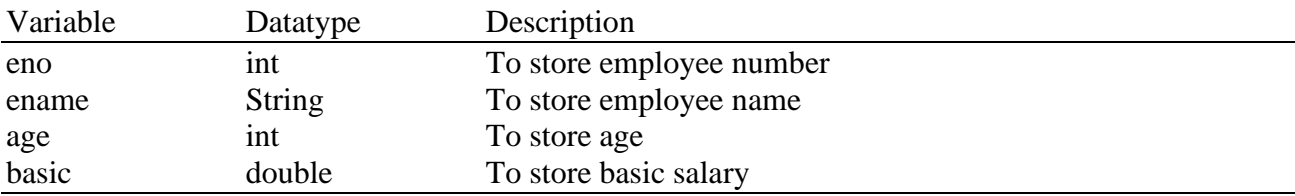

#### **Question 4** [15]

Define a class to overload the method print as follows:

void  $print() - to print$  the format:

1

2 3

4 5 6 7 8 9 10

boolean print(int  $n$ ) – to check whether the number is a Dudeny number

A number is a Dudeney number if cube of sum of digits of the number is equal to the number itself. Eg:  $512 = (5+1+2)^3 = 8^3 = 512$ 

void print(int a, char ch) – if ch = s or S print the square or print the cube of the number.

#### import java.util.\*;

public class Overload {

```
public static void print()
{
   int k=1;
   for(int i=1;i \leq 4; i++){
       for(int j=1;j\le=i;j\leftrightarrow)
           System.out.print(k++ "");
       System.out.println();
    }
}
public boolean print(int n)
{
   int i=n,d,s=0;
   while(i>0){
       d=i% 10;
       s=s+d;i=i/10;
    }
   if(s*s*s == n)return true;
   else
       return false;
}
public void print(int a,char ch)
{ 
   if(ch== 's']| ch== 'S')System.out.println("Square: "+a*a);
   else
        System.out.println("Cube: "+a*a*a);
}
```

```
public static void main()
{
   Scanner sc=new Scanner(System.in);
   print();
   System.out.println("Enter a number");
   int n=sc.nextInt();
   print(n);
   System.out.println("Enter a number and a character");
   int a=sc.nextInt();
   char ch=sc.next().charAt(0);
   print(a,ch);
}
```
### **Variable Description**

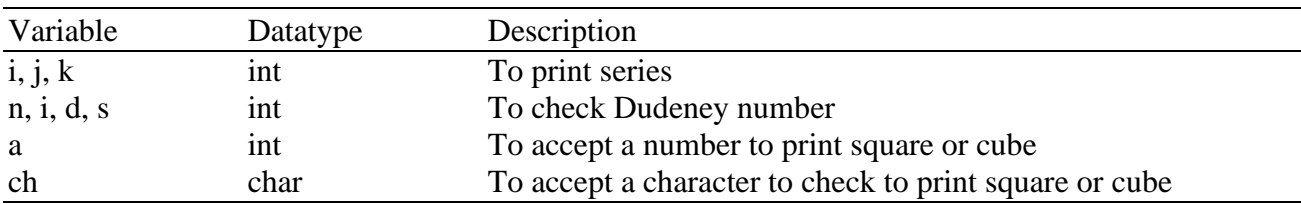

### **Question 5** [15]

}

Define a class to accept 10 integers and arrange them in descending order using bubble sort. Print the original array and the sorted array.

```
import java.util.*; 
public class Integers
{
   public static void main()
   {
       Scanner sc=new Scanner(System.in);
       int a[i] = new int [10];
       int i,j,temp;
       for(i=0;i<10;i++){
           System.out.println("Enter integer");
           a[i]=sc.nextInt();
       }
       System.out.println("Original Array");
       for(i=0;i<10;i++)System.out.print(a[i]+"\t");
       for(i=0; i<10-1; i++){
           for(i=0; j<10-1-i; j++){
               if(a[j]<a[j+1]){
                   temp=a[j];
                   a[j]=a[j+1];a[j+1]=temp;
               }
           }
       }
```

```
System.out.println("Sorted Array");
   for(i=0;i<10;i++)System.out.print(a[i]+"\t");
}
```
### **Variable Description**

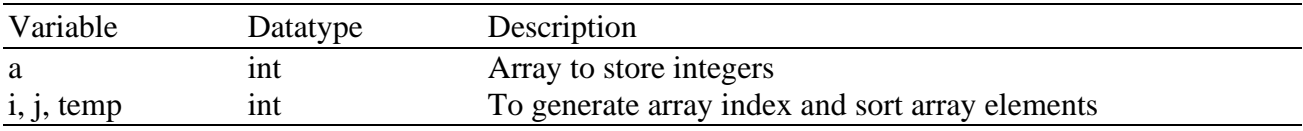

## **Question 6** [15]

}

Define a class to accept values into a double array of size 20 and print the range of the array, range is the difference between the largest and the smallest elements of the array.

```
import java.util.*; 
public class Array
{
   public static void main()
   {
       Scanner sc=new Scanner(System.in);
       double a[] = new double[20];
       int i;
       for(i=0;i<20;i++){
           System.out.println("Enter number");
           a[i]=sc.nextDouble();
       }
       double large=a[0], small=a[0];
       for(i=0; i<20; i++){
           if(a[i] > large)large=a[i];
           else if(a[i]<small)
               small=a[i];
       }
       double range=large-small;
       System.out.println("Largest: "+large);
       System.out.println("Smallest: "+small);
       System.out.println("Range: "+range);
```

```
}
```
}

## **Variable Description**

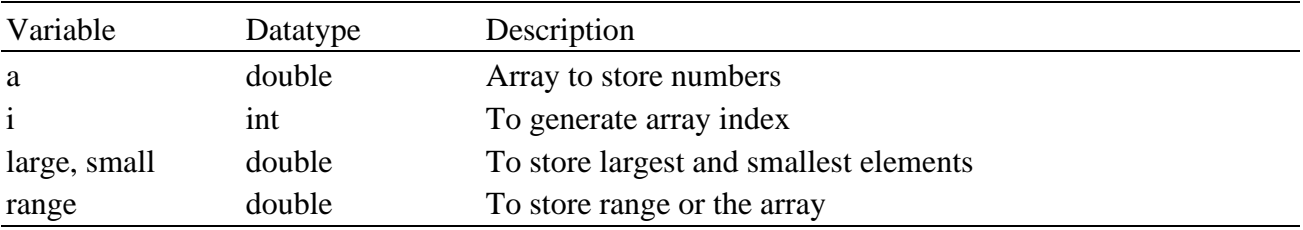

### **Question 7** [15]

Define a class to accept a string and print it in reverse, also print number of vowels in the string.

```
No. of vowels = 5import java.util.*;
public class Strings
{
   public static void main()
   {
       Scanner sc=new Scanner(System.in);
       System.out.println("Enter a string");
       String s=sc.nextLine();
       s=s.toUpperCase();
       String rev="";
       int l = s.length();
       int c=0;
       for(int i=1-1;i> = 0;i--)
       {
           char ch=s.next().charAt(0);
           rev=rev+ch;
           if(ch== 'A'|| ch== 'E'|| ch== 'I'|| ch== 'O'|| ch== 'U')
               c++;
       }
       System.out.println("Reverse: "+rev);
       System.out.println("No. of vowels: "+c);
   }
}
```
Eg : S = "BEAUTIFUL" Output- "LUFITUAEB"

### **Variable Description**

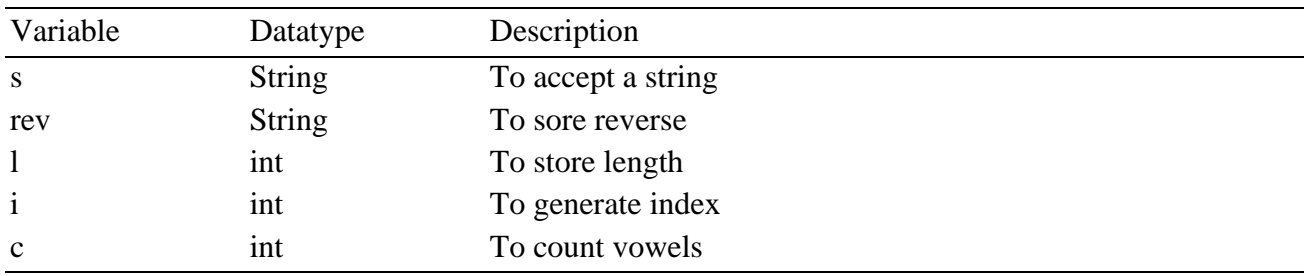

### **Question 8** [15]

{

Define a class to accept the names of 10 students in an array and check for the existence of the given name in the array using linear search, if found print the position of the name, if not found print the appropriate message. Also print the names which begins with the word "SRI

```
import java.util.*; 
public class Array
   public static void main()
   {
       Scanner sc=new Scanner(System.in);
       String name[] = new String[10];
       int i;
       System.out.println("Enter names in capital letters");
       for(i=0;i<10;i++)
       {
          name[i]=sc.nextLine();
       }
       System.out.println("Enter a search name");
       sname=sc.nextLine();
       boolean flag=false;
       for(i=0;i<10;i++){
          if(name[i].equalsIgnoreCase(sname))
           \{flag=true;
               break;
           }
       }
       if(flag==true)
           System.out.println("Name found at position : "+(i+1));
       else
           System.out.println("Searched name not found");
       System.out.println("Names begins with SRI");
       for(i=0; i<10; i++){ 
          if(name[i].startsWith("SRI"))
              System.out.println(name[i]);
       }
   }
```
#### **Variable Description**

}

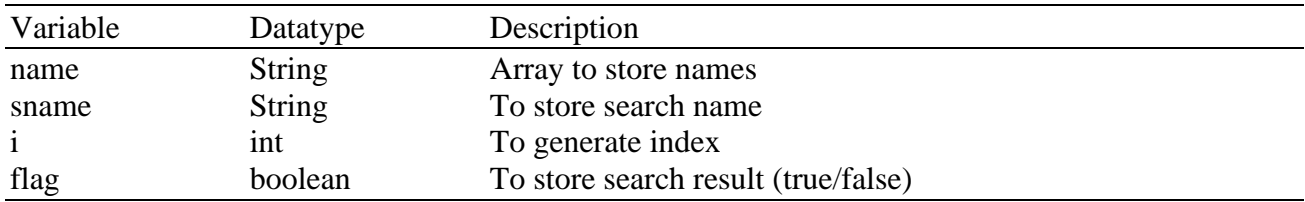